UNIVERSITY PERSONNEL 408-924-2250

## **Introduction**

Overtime (OT) hours entered as Compensatory Time Off Earned (CTO Earned) will be approved in the same fashion that absences are approved. This guide reviews the steps for approval.

### **Please note: All overtime hours must be approved by the employee's appropriate administrator PRIOR to being worked.**

## **Approve CTO Earned Hours**

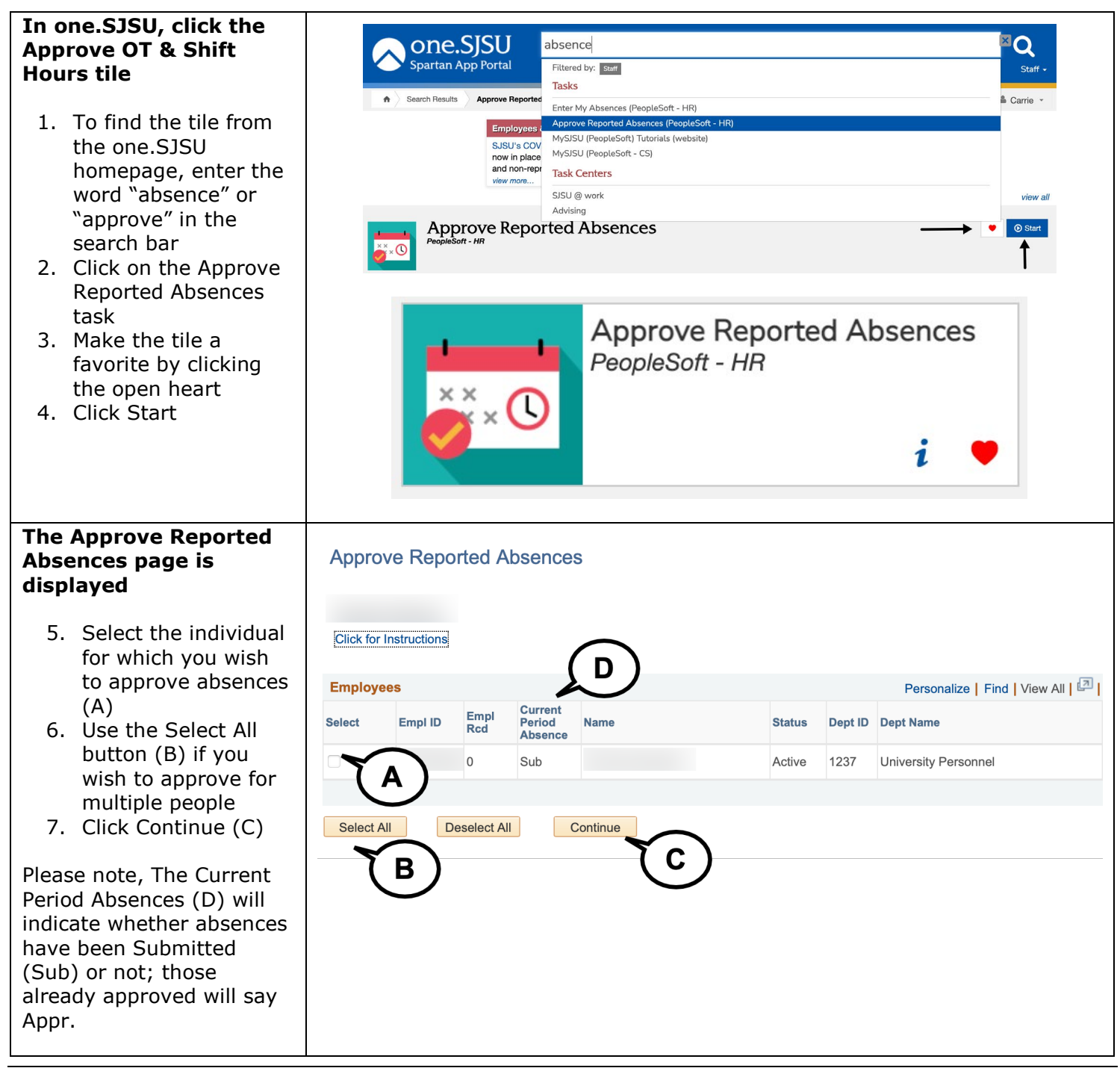

UNIVERSITY PERSONNEL 408-924-2250

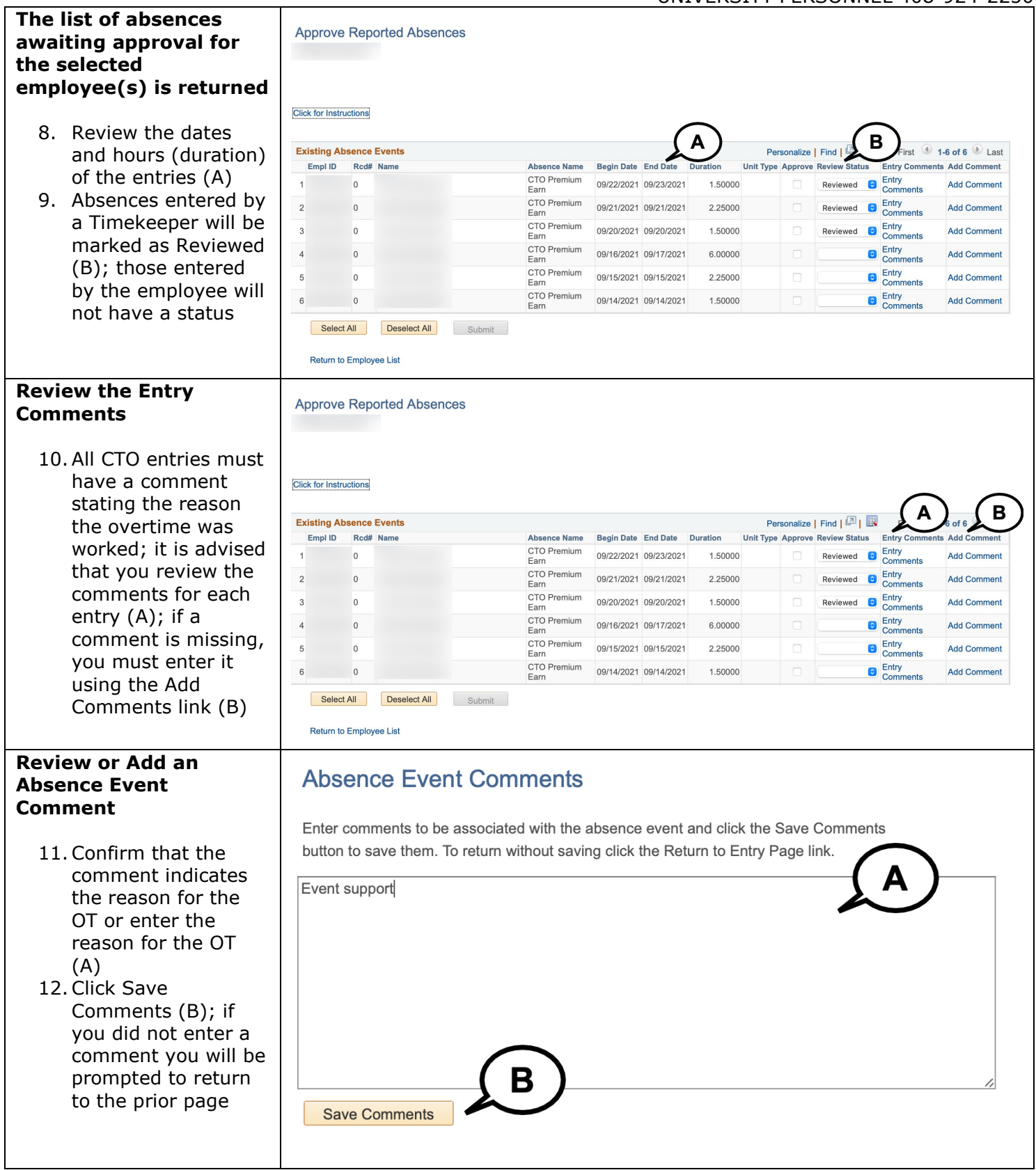

S

# **APPROVE CTO EARNED HOURS**

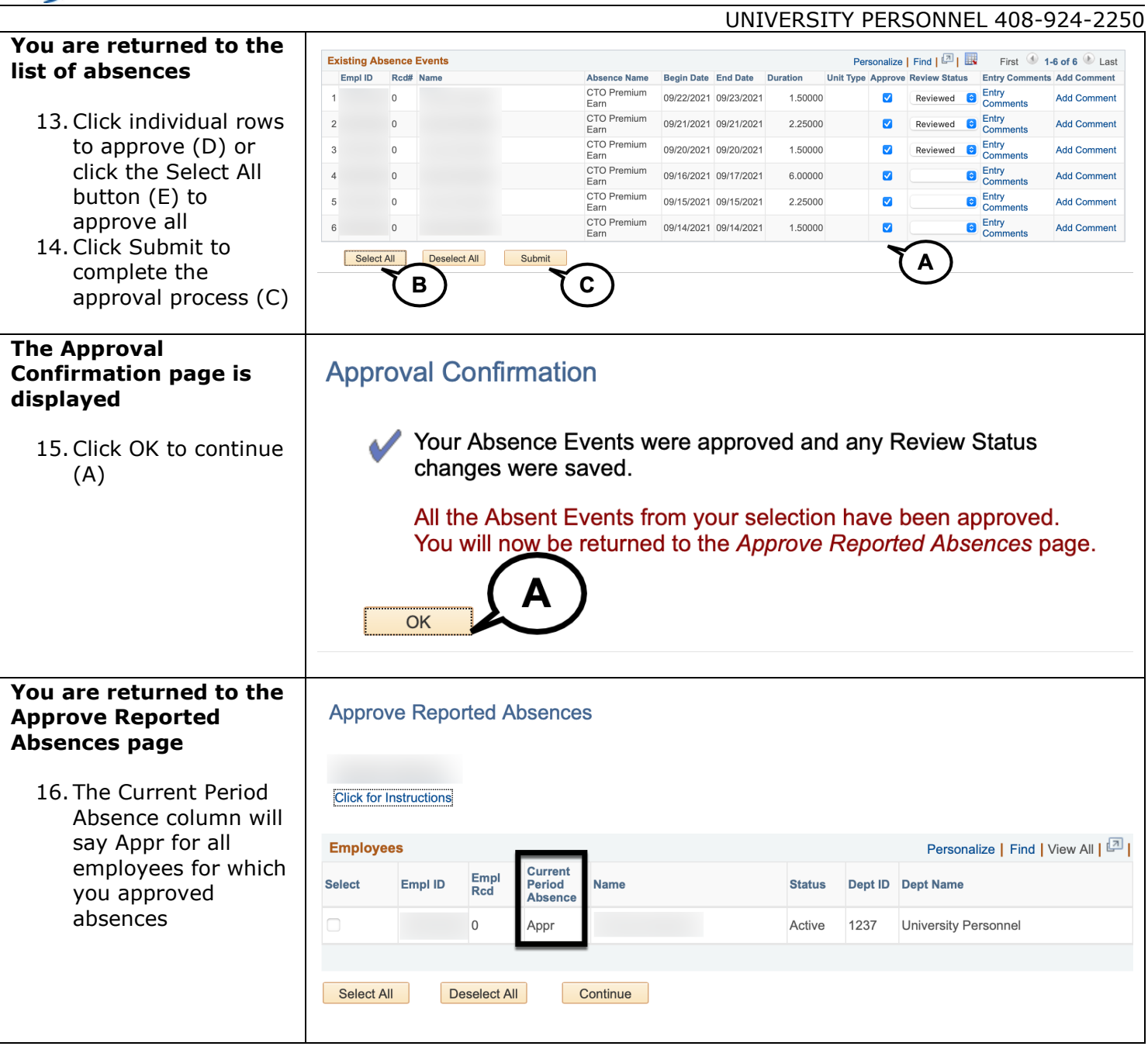